## Tabla de Especificaciones para la asignatura Cibernética y Computación II, semestre 2023-2

Tipo de examen: **Diagnóstico Académico**. Población objetivo: **Estudiantes del CCH**. Semestre: **Sexto**. Tipo de instrumento: **Examen de opción múltiple**. Usuarios de la información: **Integrantes del seminario EDA.** Elaboradores: **SIEDA Cibernética y Computación II.** Revisión: **Coordinación Área de Matemáticas del SIEDA.**

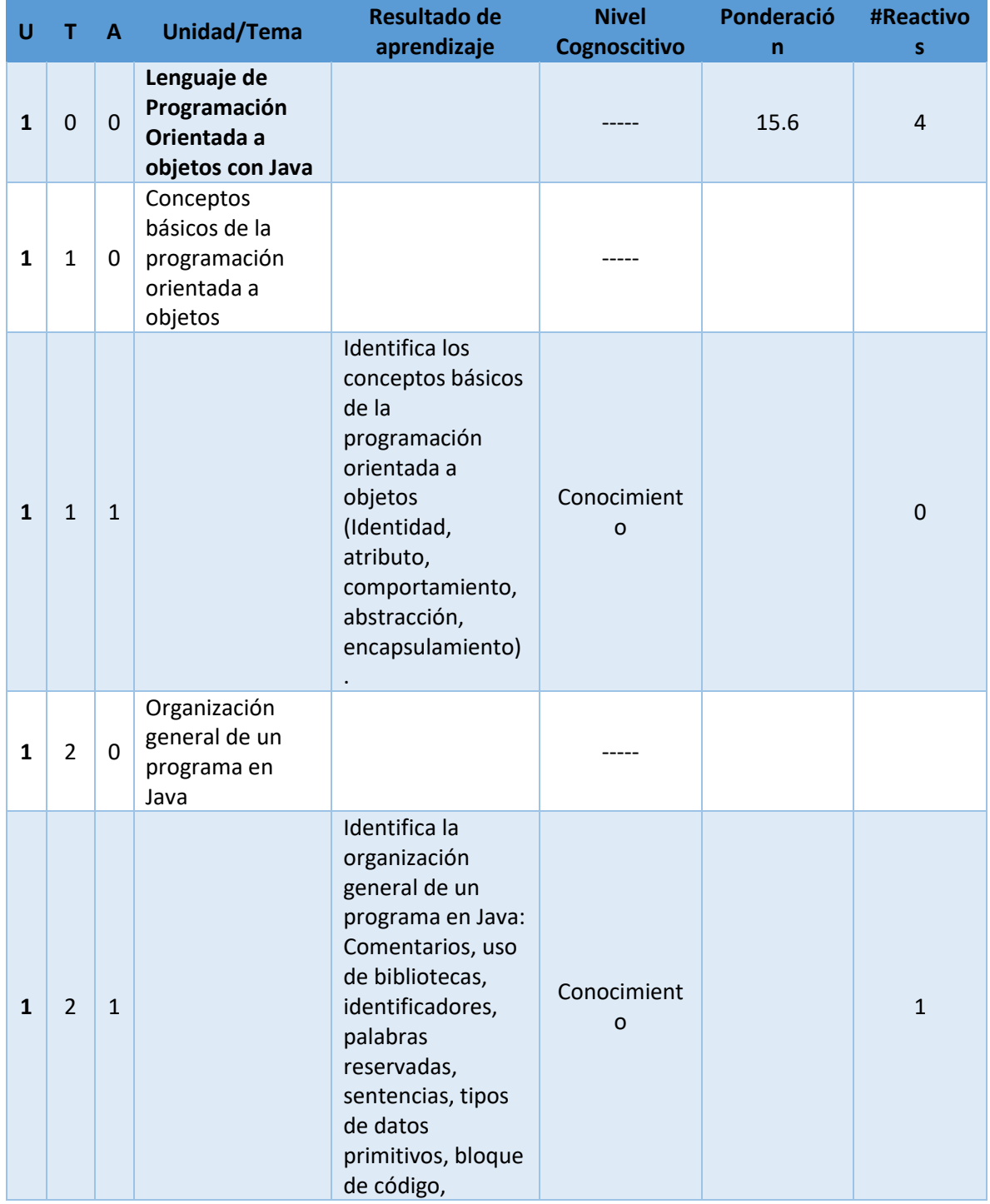

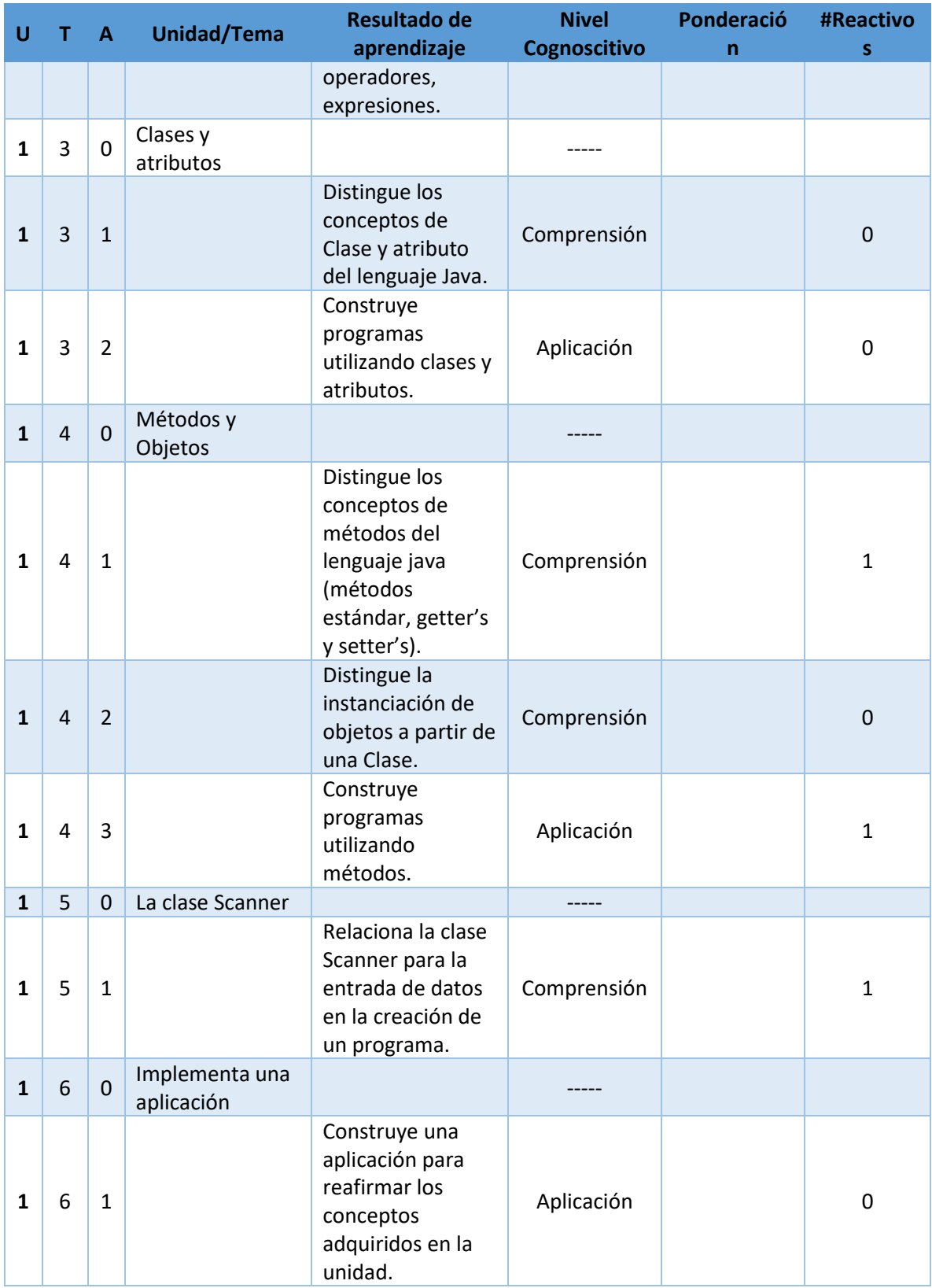

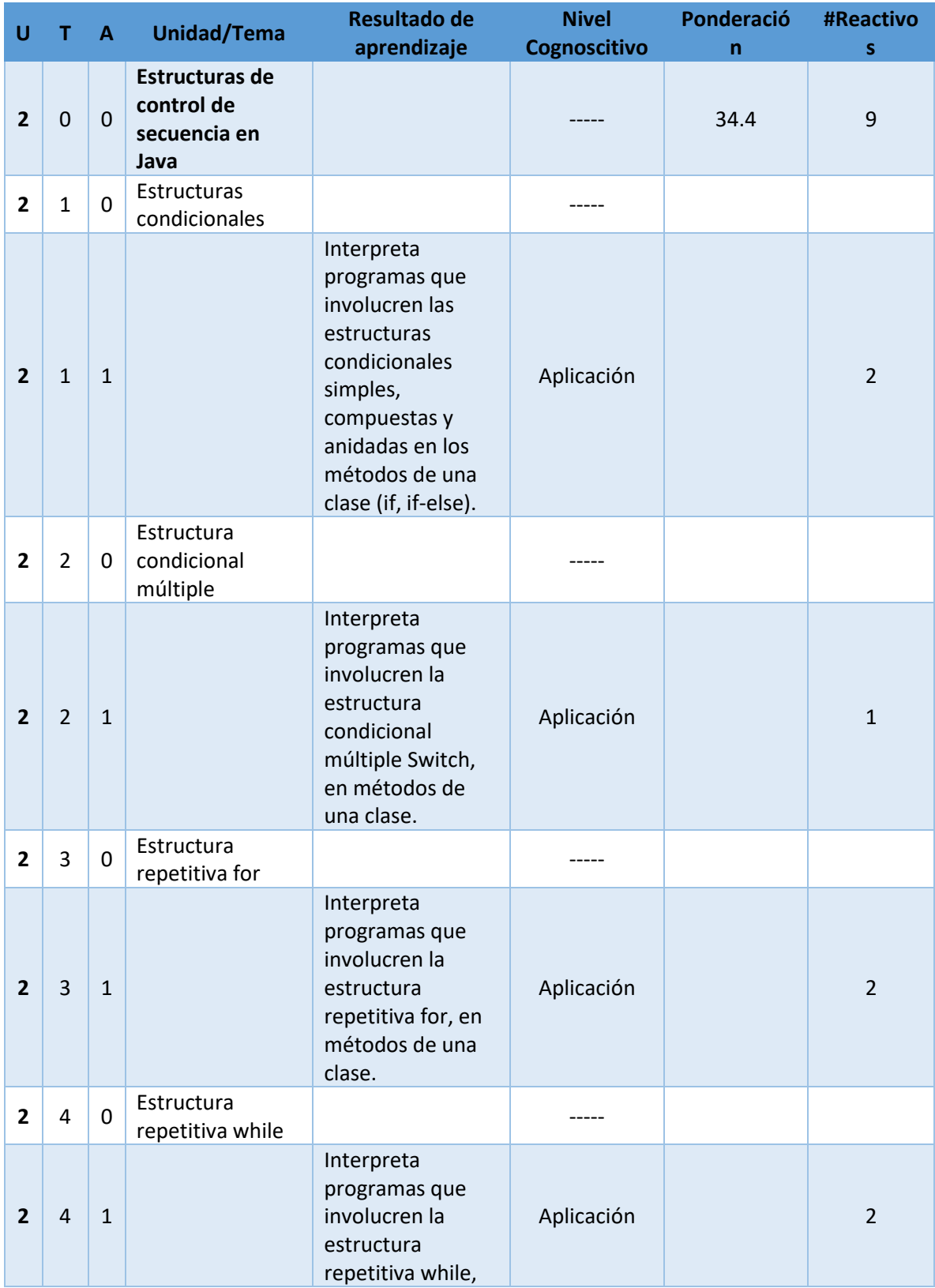

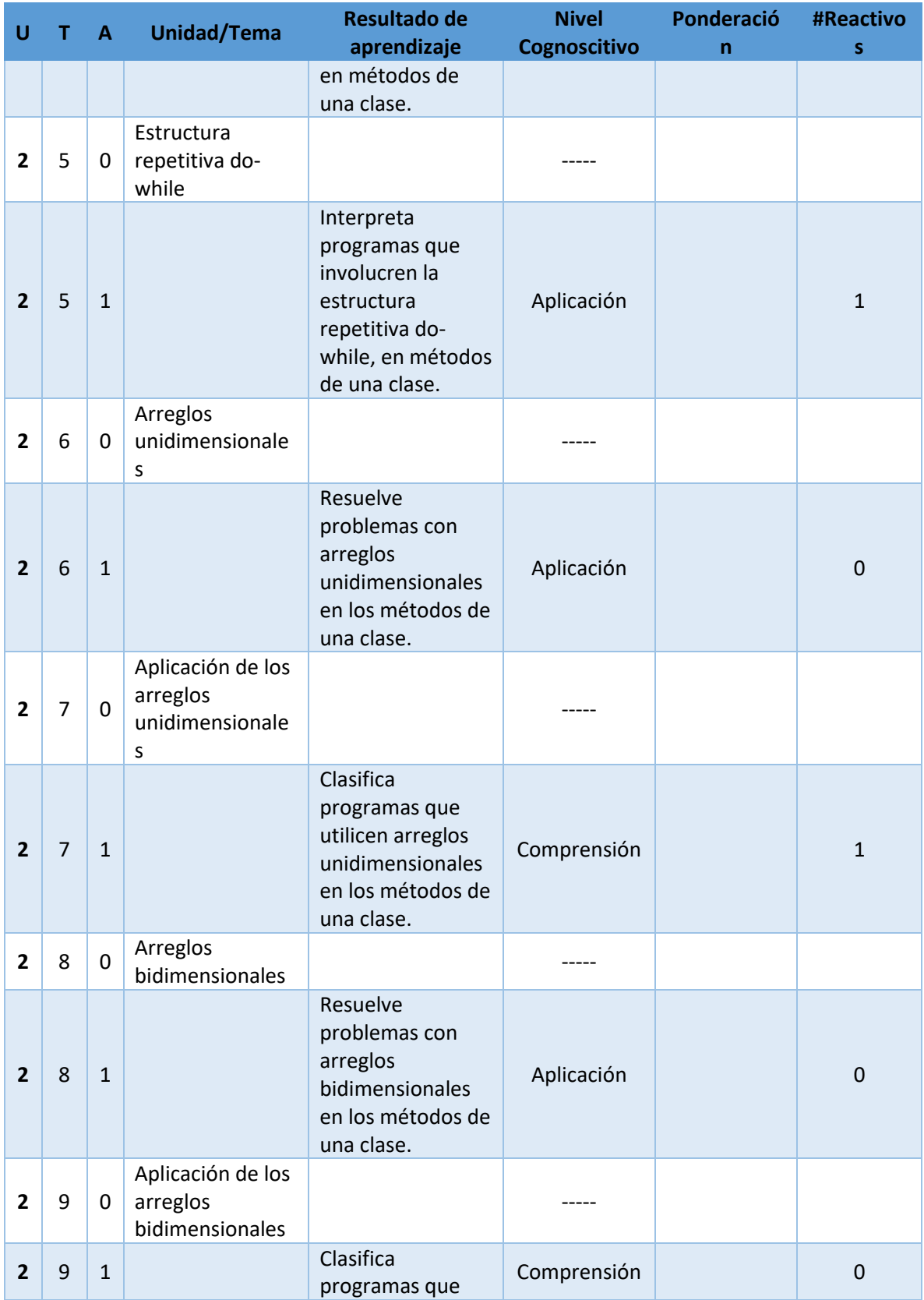

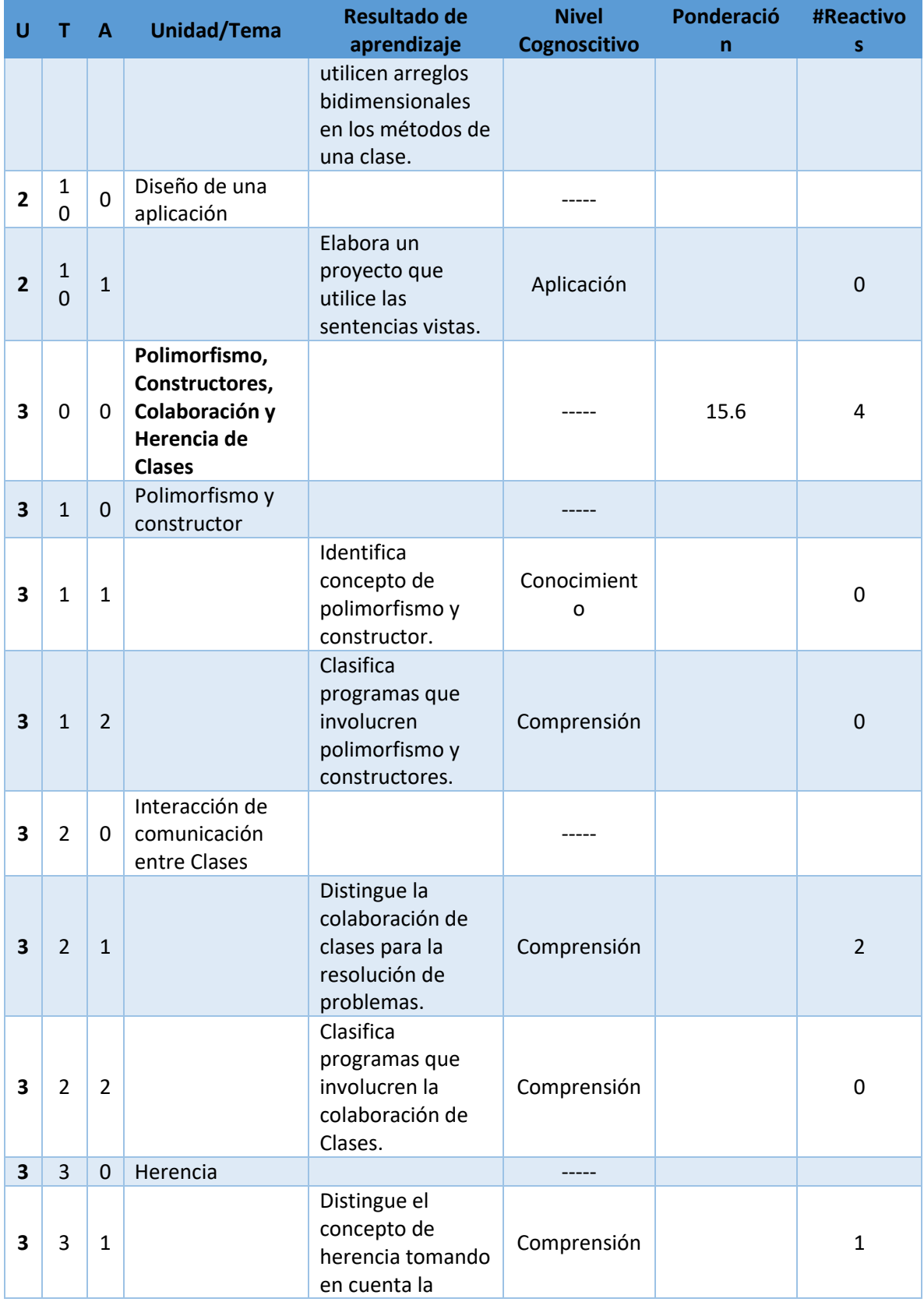

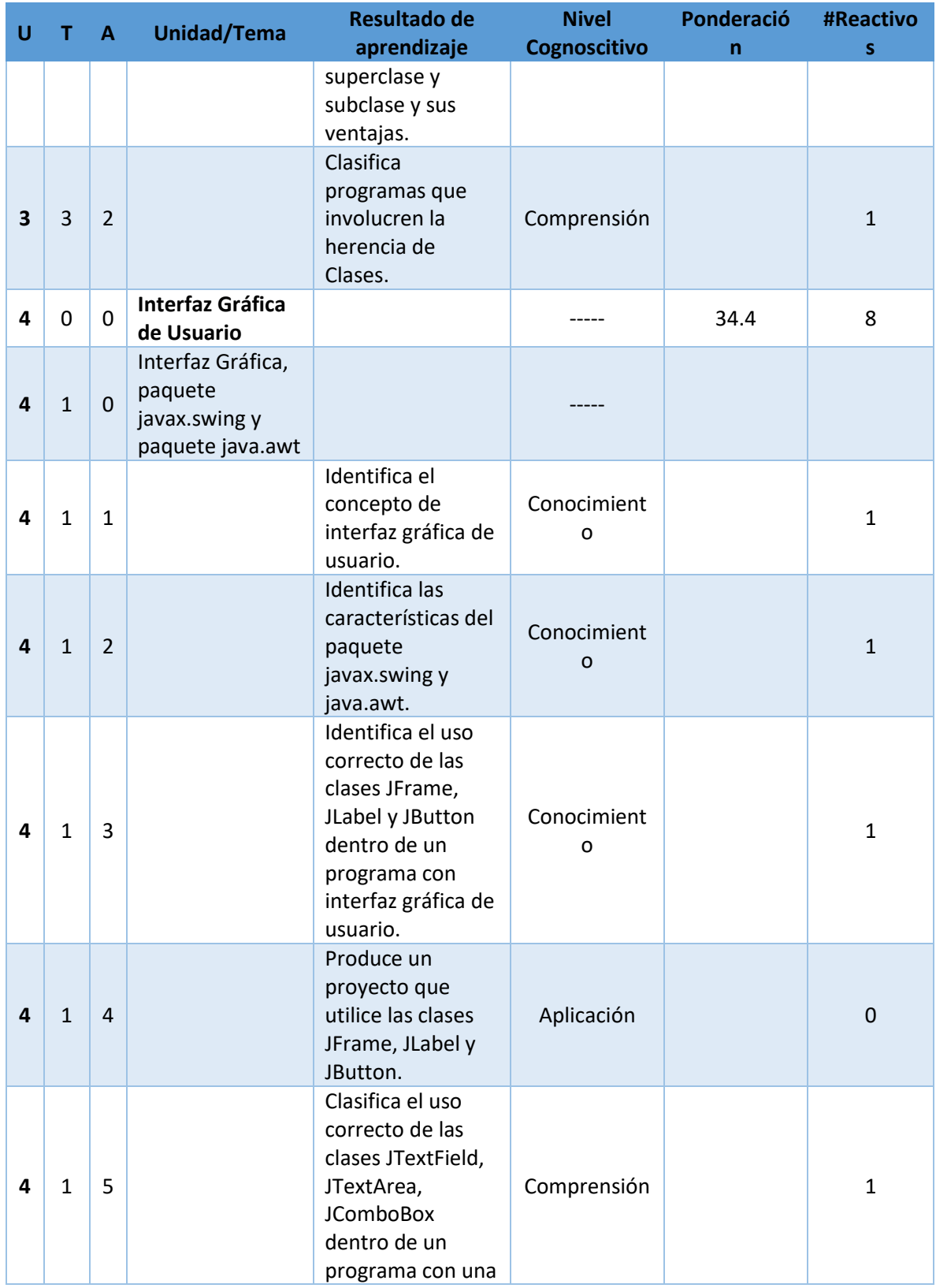

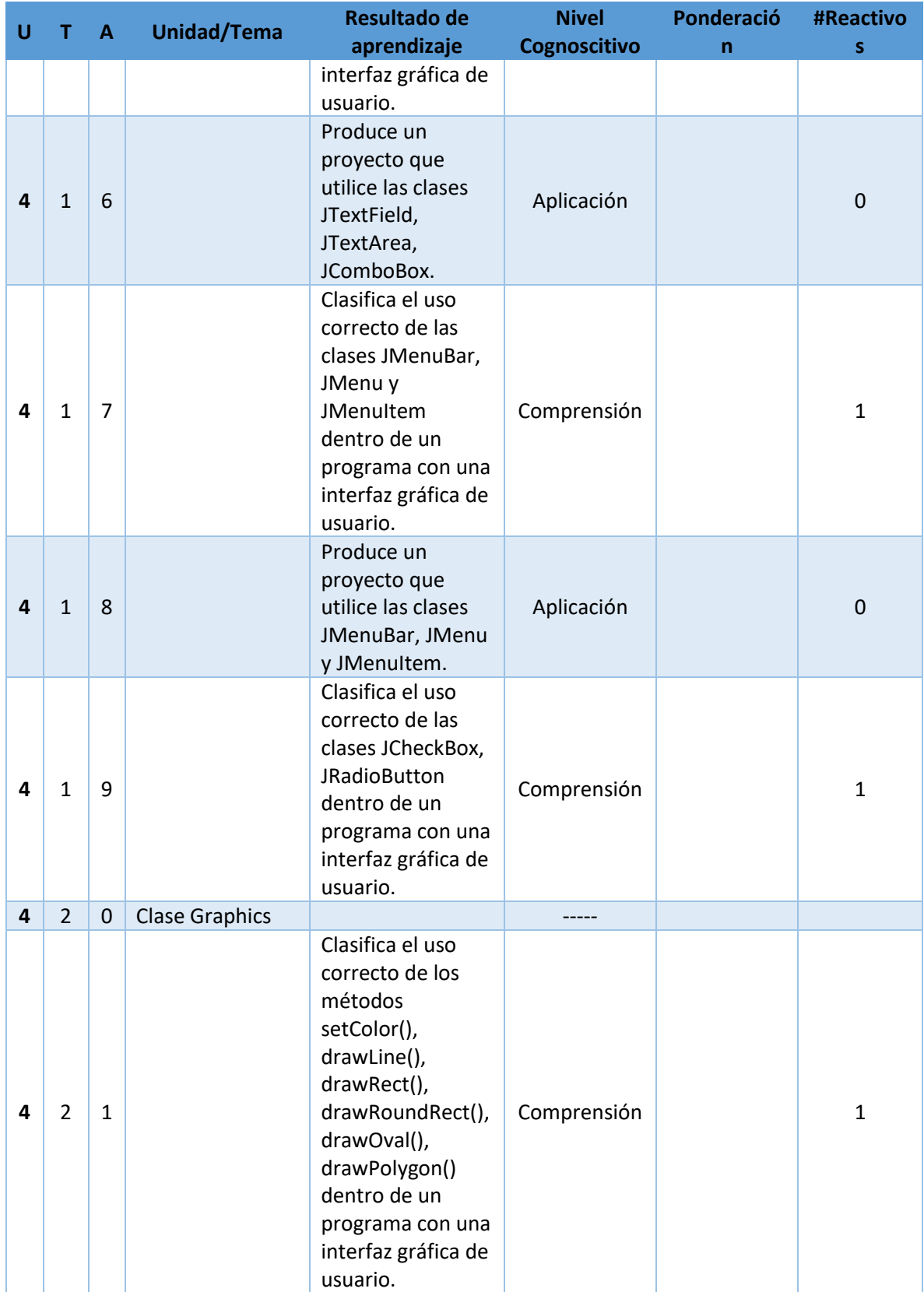

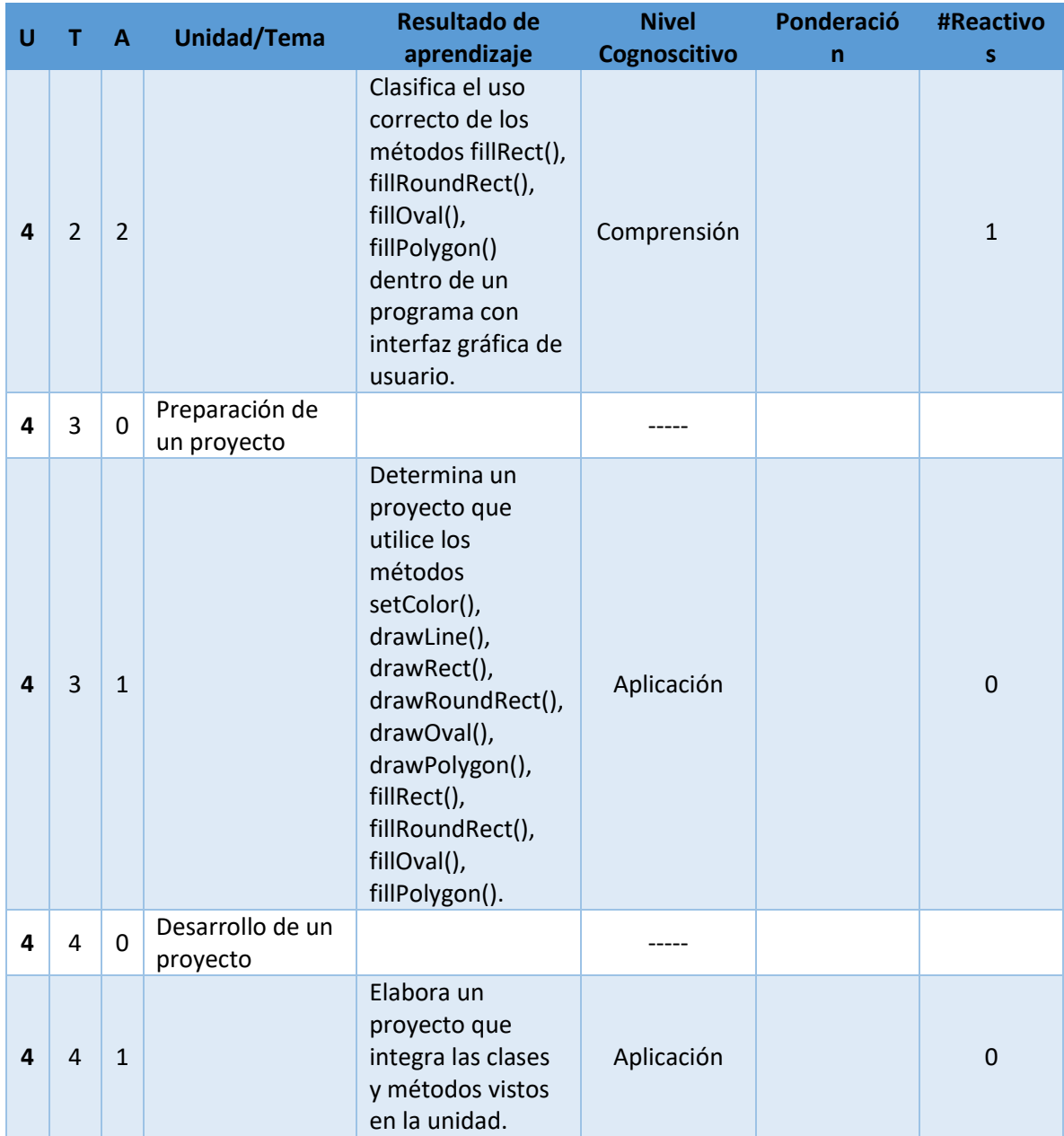